# **JikanPy** *Release 4.0.0*

**Sep 15, 2023**

# **Contents**

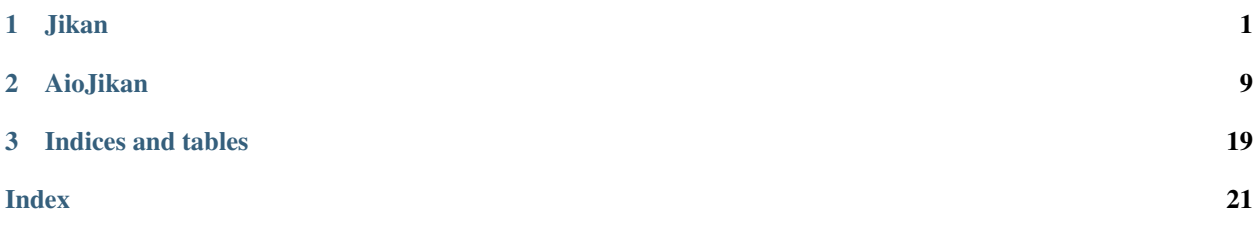

# CHAPTER 1

## Jikan

<span id="page-4-2"></span><span id="page-4-1"></span><span id="page-4-0"></span>**class** jikanpy.**Jikan**(*selected\_base: Optional[str] = None*, *session: Optional[requests.sessions.Session] = None*) Synchronous Jikan wrapper for the jikan.moe unofficial MyAnimeList API.

Note that the API has a limit of 30 requests/minute and 2 requests/second; this module does not make any effort to prevent abuse of that limit, so use it responsibly.

## Usage Example:

**from jikanpy import** Jikan jikan = Jikan()

#### **base**

The base URL of the Jikan API being accessed.

## **session**

The Requests session.

**\_\_init\_\_**(*selected\_base: Optional[str] = None*, *session: Optional[requests.sessions.Session] = None*)  $\rightarrow$  None

Constructs the Jikan object.

Parameters

- **selected\_base** (str, optional) Base url of Jikan API. Defaults to the official Jikan API URL.
- **session** (requests.Session, optional) to a new Requests session object.

Returns Instance of Jikan.

Return type *[Jikan](#page-4-1)*

```
>>> jikan_1 = Jikan()
>>> jikan_2 = Jikan(selected_base='http://localhost:8000/v4')
>>> jikan_3 = jikan = Jikan(session=requests.Session())
```
**anime** (*id: int, extension: Optional[str] = None, page: Optional[int] = None*)  $\rightarrow$  Dict[str, Any] Gets information on an anime.

## Parameters

- **id** (int) ID of the anime to get the information of.
- **extension** (str, optional) Special information (via URL param) to get of the anime. Possible values are in the Jikan API documentation. Defaults to None.
- **page** (int, optional) Page number of the results. Defaults to None.

Returns Dictionary containing information about the anime.

Return type Dict

## **Examples**

```
>>> jikan.anime(14719)
>>> jikan.anime(14719, extension='episodes')
>>> jikan.anime(14719, extension='episodes', page=2)
>>> jikan.anime(14719, extension='news')
```
**anime\_episode\_by\_id**(*anime\_id: int, episode\_id: int*)  $\rightarrow$  Dict[str, Any] Gets episode by anime ID and episode ID.

Parameters

- **anime\_id** (int) ID of the anime to get the episode of.
- **episode\_id** (int) ID of the episode to get.

Returns Dictionary containing information about the episode.

Return type Dict

## **Examples**

**>>>** jikan.anime\_episode\_by\_id(anime\_id=1, episode\_id=1)

**characters** (*id: int, extension: Optional*[str] =  $None$ )  $\rightarrow$  Dict[str, Any] Gets information on a character.

**Parameters** 

- **id** (int) ID of the character to get the information of.
- **extension** (str, optional) Special information (via URL param) to get of the character. Possible values are in the Jikan API documentation. Defaults to None.

Returns Dictionary containing information about the character.

```
>>> jikan.characters(6356)
```

```
clubs (id: int, extension: Optional[str] = None) \rightarrow Dict[str, Any]
```
Gets information on a club.

## Parameters

- **id** (int) ID of the club to get the information of.
- **extension** (str, optional) Special information (via URL param) to get of the club. Possible values are in the Jikan API documentation. Defaults to None.

Returns Dictionary containing information about the club.

Return type Dict

#### **Examples**

**>>>** jikan.clubs(379)

**genres** (*type: str. filter: Optional[str]* = *None*)  $\rightarrow$  Dict[str. Any] Gets anime or manga by genre.

#### Parameters

- **type** (str) Type to get items from. Possible values are anime and manga.
- **filter** (str, optional) Filter genres by "genres", "explicit\_genres", "themes", or "demographics". Defaults to None.

Returns Dictionary containing MAL genres and search URLs

Return type Dict

## **Examples**

```
>>> jikan.genres(type='anime')
>>> jikan.genres(type='manga', filter='themes')
```
*(magazine\_id: int, page: Optional[int]* **=** *None***)**  $\rightarrow$  **Dict[str, Any]** Deprecated: Gets Magazine information by ID.

**manga** (*id: int, extension: Optional[str] = None, page: Optional[int] = None*)  $\rightarrow$  Dict[str, Any] Gets information on a manga.

Parameters

- **id** (int) ID of the manga to get the information of.
- **extension** (str, optional) Special information (via URL param) to get of the manga. Possible values are in the Jikan API documentation. Defaults to None.
- **page** (int, optional) Page number of the results. Defaults to None.

Returns Dictionary containing information about the manga.

<span id="page-7-0"></span>**>>>** jikan.manga(1630)

**meta**(*request: str*, *type: Optional[str] = None*, *period: Optional[str] = None*, *offset: Optional[int] =*  $None$ )  $\rightarrow$  Dict[str, Any] Deprecated: Gets meta information.

**people** (*id: int, extension: Optional[str]* =  $None$ )  $\rightarrow$  Dict[str, Any] Gets information on a person.

Parameters

- **id** (int) ID of the person to get the information of.
- **extension** (str, optional) Special information (via URL param) to get of the person. Possible values are in the Jikan API documentation. Defaults to None.

Returns Dictionary containing information about the person.

Return type Dict

## **Examples**

```
>>> jikan.people(2)
>>> jikan.people(2, extension='pictures')
>>> jikan.people(2,
        extension='pictures',
        parameters={'limit': 10}
    )
```
**producers** (*id: int, extension: Optional[str]* =  $None$ )  $\rightarrow$  Dict[str, Any] Gets anime by the producer/studio/licensor.

#### Parameters

- **id** (int, optional) Producer ID from MyAnimeList.
- **extension** (str, optional) Special information (via URL param) to get of the producer. Possible values are in the Jikan API documentation. Defaults to None.

Returns Dictionary containing producer information

## Return type Dict

## **Examples**

```
>>> jikan.producers(id=4)
>>> jikan.producers(id=4, extension='full')
>>> jikan.producers(id=4, extension='external')
```
## $\texttt{random}(type: str) \rightarrow \text{Dict}[str, Any]$

Gets a random *type* resource.

**Parameters type** (str) – Type of resource to get. Available types are: anime, manga, characters, people, users.

Returns Dictionary containing resource information.

```
>>> jikan.random(type='anime')
>>> jikan.random(type='characters')
>>> jikan.random(type='users')
```
**recommendations** (*type: str. page: Optional[int] = None*)  $\rightarrow$  Dict[str. Any] Gets recommendations for *type* resource.

## Parameters

- **type** (str) Type of of resource to get. Available types are: anime and manga.
- **page** (int, optional) Page number of the results. Defaults to None.

Returns Dictionary containing resource information.

Return type Dict

## **Examples**

```
>>> jikan.recommendations(type='anime')
>>> jikan.recommendations(type='manga', page=2)
```

```
reviews (type: str. page: Optional[int] = None) \rightarrow Dict[str. Any]
```
Gets reviews for *type* resource.

#### Parameters

- **type** (str) Type of of resource to get. Available types are: anime and manga.
- **page** (int, optional) Page number of the results. Defaults to None.

Returns Dictionary containing resource information.

Return type Dict

## **Examples**

```
>>> jikan.reviews(type='anime')
>>> jikan.reviews(type='manga', page=2)
```
**schedules**(*day: Optional[str] = None*, *page: Optional[int] = None*, *parameters: Optional[Dict[str*,  $Any \, l = None \rightarrow Dict[str, Any]$ 

Gets anime scheduled.

#### Parameters

- **day** (str, optional) Day of the week to get the scheduled anime. Defaults to None.
- **page** (int, optional) Page number of the results. Defaults to None.
- **parameters** (dict, optional) Dictionary containing key,value pairs for ?key=value in url query. Defaults to None.

Returns Dictionary containing anime scheduled.

```
>>> jikan.schedules()
>>> jikan.schedules(day='monday')
```
**search**(*search\_type: str*, *query: str*, *page: Optional[int] = None*, *parameters: Optional[Dict[str*, *Any]]*  $= None$ )  $\rightarrow$  Dict[str, Any]

Searches for a query on MyAnimeList.

## Parameters

- **search\_type** (str) Where to search. Possible values are anime, characters, clubs, magazines, manga, people, producers, and users.
- **query** (str) Query to search for.
- **page** (int, optional) – Page number of the results. Defaults to None.
- **parameters** (dict, optional) Dictionary containing key,value pairs for ?key=value in url query. Check API doc for information on the parameters each search endpoint accepts. Defaults to None.

Returns Dictionary containing search results.

Return type Dict

## **Examples**

```
>>> jikan.search('anime', 'Jojo')
>>> jikan.search('anime', 'Jojo', page=2)
>>> jikan.search('anime', 'Jojo', parameters={'type': 'tv'})
>>> jikan.search(
        'anime', 'Jojo', page=2, parameters={'genre': 37, 'type': 'tv'}
    )
```
## season\_history() → Dict[str, Any]

Gets all the years and their respective season names from MyAnimeList.

Returns Dictionary containing all the years and season names.

Return type Dict

## **Examples**

**>>>** jikan.season\_history()

**seasons**(*year: Optional[int] = None*, *season: Optional[str] = None*, *extension: Optional[str] = None*, *page: Optional[int] = None*, *parameters: Optional[Dict[str*, *Any]] = None*) → Dict[str, Any]

Gets information on anime of the specific season or the current seasaon if no parameters are specified.

#### Parameters

- **year** (int, optional) Year to get anime of. Defaults to None.
- **season** (str, optional) Season to get anime of. Possible values are winter, spring, summer, and fall. Defaults to None.
- <span id="page-10-0"></span>• **extension** (str, optional) – Special information (via URL param) to get of the season. Possible values are in the Jikan API documentation. Note: getSeasonsList is unsupported here, instead use season\_history. Defaults to None.
- **page** (int, optional) Page number of the results. Defaults to None.
- **parameters** (dict, optional) Dictionary containing key,value pairs for ?key=value in url query. Defaults to None.

Returns Dictionary containing information on anime of the season.

Return type Dict

## **Examples**

```
>>> jikan.seasons()
>>> jikan.seasons(year=2018, season='winter')
>>> jikan.seasons(year=2016, season='spring')
>>> jikan.seasons(extension='now')
>>> jikan.seasons(extension='upcoming')
>>> jikan.seasons(
        year=2021,
        season='winter',
        page=2,
        parameters={'filter': 'tv'}
    )
```
**top** (*type: str. page: Optional[int] = None*, *parameters: Optional[Dict[str, Any]] = None*)  $\rightarrow$  Dict[str, Any]

Gets top items on MyAnimeList.

#### Parameters

- **type** (str) Type to get top items from. Possible values are anime, manga, people, characters, and reviews.
- **page** (int, optional) Page number of the results. Defaults to None.
- **parameters** (dict, optional) Dictionary containing key,value pairs for ?key=value in url query. Defaults to None.

Returns Dictionary containing top items on MyAnimeList.

Return type Dict

## **Examples**

```
>>> jikan.top(type='manga')
>>> jikan.top(type='anime', page=2)
```
 $\textbf{user\_by\_id}$  (*user\_id: int*)  $\rightarrow$  Dict[str, Any] Gets user name and url from MAL ID

```
Parameters user_id (int) – MyAnimeList user ID
```
Returns Dictionary containing information about the user ID

```
>>> jikan.user_by_id(user_id=1)
```
**static user\_list** (*id: int, extension: Optional[str]* =  $None$ )  $\rightarrow$  Dict[str, Any] Deprecated: Gets user list information.

```
users(username: str, extension: Optional[str] = None, page: Optional[int] = None, parameters: Op-
         tional|Dict[str, Any]| = None \rightarrow Dict[str, Any]Gets information about the user.
```
#### Parameters

- **username** (str) MyAnimeList username.
- **extension** (str, optional) Special information (via URL param) to get of the producer. Possible values are in the Jikan API documentation. Defaults to None.
- **page** (int, optional) Page number of the results. Check API doc for information on which extensions accept paging. Defaults to None.
- **parameters** (dict, optional) Dictionary containing key,value pairs for ?key=value in url query. Defaults to None.

Returns Dictionary containing information about the user.

Return type Dict

## **Examples**

```
>>> jikan.users(username='Xinil')
>>> jikan.users(username='Xinil', extension='full')
>>> jikan.users(username='Xinil', extension='friends', page=2)
>>> jikan.users(username='Xinil', extension='history', parameters={'type':
˓→'anime'})
```

```
watch (extension: str, parameters: Optional[Dict[str, Any]] = None) \rightarrow Dict[str, Any]
     Gets information about recent activity of type resource.
```
#### Parameters

- **extension** (str, optional) Special information (via URL param) to get of the producer. Possible values are in the Jikan API documentation. Defaults to None.
- **parameters** (dict, optional) Dictionary containing key,value pairs for ?key=value in url query. Defaults to None.

Returns Dictionary containing information about recent/popular episodes or promos

Return type Dict

## **Examples**

```
>>> jikan.watch(extension='episodes')
>>> jikan.watch(extension='episodes/popular')
>>> jikan.watch(extension='promos')
>>> jikan.watch(extension='promos/popular', parameters={'limit': 10})
```
# CHAPTER 2

# AioJikan

<span id="page-12-2"></span><span id="page-12-1"></span><span id="page-12-0"></span>**class** jikanpy.**AioJikan**(*selected\_base: Optional[str] = None*, *session: Optional[aiohttp.client.ClientSession] = None*) Asynchronous Jikan wrapper for the jikan.moe unofficial MyAnimeList API.

Note that the API has a limit of 30 requests/minute and 2 requests/second; this module does not make any effort to prevent abuse of that limit, so use it responsibly.

## Usage Example:

```
import asyncio
from jikanpy import AioJikan
async def main():
   async with AioJikan() as aio_jikan:
       pass
    # You can also construct AioJikan like below, but make sure to close
    # the object
   aio_jikan_2 = AioJikan()await aio_jikan_2.close()
asyncio.run(main())
```
#### **base**

The base URL of the Jikan API being accessed.

## **session**

The aiohttp session.

**\_\_init\_\_**(*selected\_base: Optional[str] = None*, *session: Optional[aiohttp.client.ClientSession] =*  $None$ )  $\rightarrow$  None Constructs the AioJikan object.

#### Parameters

• **selected\_base** (str, optional) – Base url of Jikan API. Defaults to the official Jikan API URL.

<span id="page-13-0"></span>• **session** (aiohttp.ClientSession, optional) – Defaults to a new aiohttp session object.

Returns Instance of AioJikan.

Return type *[AioJikan](#page-12-1)*

## **Examples**

```
>>> aio_jikan_1 = AioJikan()
>>> aio_jikan_2 = AioJikan(selected_base='http://localhost:8000/v4')
>>> aio_jikan_3 = AioJikan(
        session=aiohttp.ClientSession(headers={'x-test': 'true'})
    )
```
**anime** (*id: int, extension: Optional[str] = None, page: Optional[int] = None*)  $\rightarrow$  Dict[str, Any] Gets information on an anime.

#### **Parameters**

- **id** (int) ID of the anime to get the information of.
- **extension** (str, optional) Special information (via URL param) to get of the anime. Possible values are in the Jikan API documentation. Defaults to None.
- **page** (int, optional) to None.

Returns Dictionary containing information about the anime.

Return type Dict[str, Any]

## **Examples**

```
>>> await jikan.anime(14719)
>>> await jikan.anime(14719, extension='episodes')
>>> await jikan.anime(14719, extension='episodes', page=2)
>>> await jikan.anime(14719, extension='news')
```
 $\text{amine\_episode\_by\_id}$  (*anime\_id: int, episode\_id: int*)  $\rightarrow$  Dict[str, Any] Gets episode by anime ID and episode ID.

#### Parameters

- **anime\_id** (int) ID of the anime to get the episode of.
- **episode\_id** (int) ID of the episode to get.

Returns Dictionary containing information about the episode.

Return type Dict

## **Examples**

```
>>> await jikan.anime_episode_by_id(anime_id=1, episode_id=1)
```
**characters** (*id: int, extension: Optional*[str] =  $None$ )  $\rightarrow$  Dict[str, Any] Gets information on a character.

Parameters

- <span id="page-14-0"></span>• **id** (int) – ID of the character to get the information of.
- **extension** (str, optional) Special information (via URL param) to get of the character. Possible values are in the Jikan API documentation. Defaults to None.

Returns Dictionary containing information about the character.

Return type Dict

### **Examples**

**>>> await** jikan.characters(6356)

```
close() \rightarrow None
```
Close AioHTTP session

**clubs** (*id: int, extension: Optional[str]* = *None*)  $\rightarrow$  Dict[str, Any] Gets information on a club.

Parameters

- **id** (int) ID of the club to get the information of.
- **extension** (str, optional) Special information (via URL param) to get of the club. Possible values are in the Jikan API documentation. Defaults to None.

Returns Dictionary containing information about the club.

Return type Dict

## **Examples**

**>>> await** jikan.clubs(379)

**genres** (*type: str, filter: Optional[str]* =  $None$ )  $\rightarrow$  Dict[str, Any] Gets anime or manga by genre.

## Parameters

- **type** (str) Type to get items from. Possible values are anime and manga.
- **filter** (str, optional) Filter genres by "genres", "explicit\_genres", "themes", or "demographics". Defaults to None.

Returns Dictionary containing MAL genres and search URLs

Return type Dict

## **Examples**

```
>>> await jikan.genres(type='anime')
>>> await jikan.genres(type='manga', filter='themes')
```
*(magazine\_id: int, page: Optional[int]* **=** *None***)**  $\rightarrow$  **Dict[str, Any]** Deprecated: Gets Magazine information by ID.

**manga** (*id: int, extension: Optional[str] = None, page: Optional[int] = None*)  $\rightarrow$  Dict[str, Any] Gets information on a manga.

<span id="page-15-0"></span>Parameters

- **id** (int) ID of the manga to get the information of.
- **extension** (str, optional) Special information to get of the manga. Possible values are in the Jikan API documentation. Defaults to None.
- **page** (int, optional) to None.

Returns Dictionary containing information about the manga.

Return type Dict

## **Examples**

**>>> await** jikan.manga(1630)

**meta**(*request: str*, *type: Optional[str] = None*, *period: Optional[str] = None*, *offset: Optional[int] =*  $None$ )  $\rightarrow$  Dict[str, Any] Deprecated: Gets meta information.

**people** (*id: int, extension: Optional[str]* =  $None$ )  $\rightarrow$  Dict[str, Any] Gets information on a person.

#### Parameters

- **id** (int) ID of the person to get the information of.
- **extension** (str, optional) Special information (via URL param) to get of the person. Possible values are in the Jikan API documentation. Defaults to None.

Returns Dictionary containing information about the person.

Return type Dict

## **Examples**

```
>>> await jikan.people(2)
>>> await jikan.people(2, extension='pictures')
>>> await jikan.people(2,
        extension='pictures',
        parameters={'limit': 10}
    )
```
**producers** (*id: int, extension: Optional[str]* =  $None$ )  $\rightarrow$  Dict[str, Any] Gets anime by the producer/studio/licensor.

#### Parameters

- **id** (int, optional) Producer ID from MyAnimeList.
- **extension** (str, optional) Special information (via URL param) to get of the producer. Possible values are in the Jikan API documentation. Defaults to None.

Returns Dictionary containing producer information

```
>>> await jikan.producers(producer_id=4)
>>> await jikan.producers(id=4, extension='full')
>>> await jikan.producers(id=4, extension='external')
```
#### $\texttt{random}(type: str) \rightarrow \text{Dict}[\text{str}, \text{Any}]$

Gets a random *type* resource.

**Parameters**  $\tt type$  ( $\tt str$ ) – Type of resource to get. Available types are: anime, manga, characters, people, users.

Returns Dictionary containing resource information.

Return type Dict

#### **Examples**

```
>>> await jikan.random(type='anime')
>>> await jikan.random(type='characters')
>>> await jikan.random(type='users')
```

```
recommendations (type: str, page: Optional[int] = None) \rightarrow Dict[str, Any]
     Gets recommendations for type resource.
```
#### Parameters

- **type** (str) Type of of resource to get. Available types are: anime and manga.
- **page** (int, optional) Page number of the results. Defaults to None.

Returns Dictionary containing resource information.

Return type Dict

## **Examples**

```
>>> await jikan.recommendations(type='anime')
>>> await jikan.recommendations(type='manga', page=2)
```
**reviews** (*type: str. page: Optional[int]* =  $None$ )  $\rightarrow$  Dict[str. Any] Gets reviews for *type* resource.

Parameters

- **type** (str) Type of of resource to get. Available types are: anime and manga.
- **page** (int, optional) Page number of the results. Defaults to None.

Returns Dictionary containing resource information.

Return type Dict

## **Examples**

```
>>> await jikan.reviews(type='anime')
>>> await jikan.reviews(type='manga', page=2)
```
<span id="page-17-0"></span>**schedules**(*day: Optional[str] = None*, *page: Optional[int] = None*, *parameters: Optional[Dict[str*,  $Any \, l = None \rightarrow Dict[str, Any]$ 

Gets anime scheduled.

#### Parameters

- **day** (str, optional) Day of the week to get the scheduled anime. Defaults to None.
- **page** (int, optional) Page number of the results. Defaults to None.
- **parameters** (dict, optional) Dictionary containing key,value pairs for ?key=value in url query. Defaults to None.

Returns Dictionary containing anime scheduled.

## Return type Dict

## **Examples**

```
>>> await jikan.schedules()
>>> await jikan.schedules(day='monday')
```
**search**(*search\_type: str*, *query: str*, *page: Optional[int] = None*, *parameters: Optional[Dict[str*, *Any]]*  $= None$ )  $\rightarrow$  Dict[str, Any]

Searches for a query on MyAnimeList.

#### Parameters

- **search**  $type$  (str) Where to search. Possible values are anime, characters, clubs, magazines, manga, people, producers, and users.
- **query** (str) Query to search for.
- **page** (int, optional) Page number of the results. Defaults to None.
- **parameters** (dict, optional) Dictionary containing key,value pairs for ?key=value in url query. Check API doc for information on the parameters each search endpoint accepts. Defaults to None.

Returns Dictionary containing search results.

Return type Dict

## **Examples**

```
>>> await jikan.search('anime', 'Jojo')
>>> await jikan.search('anime', 'Jojo', page=2)
>>> await jikan.search('anime', 'Jojo', parameters={'type': 'tv'})
>>> await jikan.search(
        'anime', 'Jojo', page=2, parameters={'genre': 37, 'type': 'tv'}
    )
```

```
season_history() → Dict[str, Any]
```
Gets all the years and their respective season names from MyAnimeList.

Returns Dictionary containing all the years and season names.

```
>>> await jikan.season_history()
```
- **seasons**(*year: Optional[int] = None*, *season: Optional[str] = None*, *extension: Optional[str] = None*, *page: Optional[int] = None*, *parameters: Optional[Dict[str*, *Any]] = None*) → Dict[str, Any]
	- Gets information on anime of the specific season or the current seasaon if no parameters are specified.

Parameters

- **year** (int, optional) Year to get anime of. Defaults to None.
- **season** (str, optional) Season to get anime of. Possible values are winter, spring, summer, and fall. Defaults to None.
- **extension** (str, optional) Special information (via URL param) to get of the season. Possible values are in the Jikan API documentation. Note: getSeasonsList is unsupported here, instead use season\_history. Defaults to None.
- **page** (int, optional) Page number of the results. Defaults to None.
- **parameters** (dict, optional) Dictionary containing key,value pairs for ?key=value in url query. Defaults to None.

Returns Dictionary containing information on anime of the season.

Return type Dict

## **Examples**

```
>>> jikan.seasons()
>>> jikan.seasons(year=2018, season='winter')
>>> jikan.seasons(year=2016, season='spring')
>>> jikan.seasons(extension='now')
>>> jikan.seasons(extension='upcoming')
>>> jikan.seasons(
        year=2021,
        season='winter',
        page=2,
        parameters={'filter': 'tv'}
    )
```
**top** (*type: str. page: Optional[int] = None, parameters: Optional[Dict[str, Any]] = None*)  $\rightarrow$  Dict[str, Any]

Gets top items on MyAnimeList.

#### Parameters

- **type** (str) Type to get top items from. Possible values are anime, manga, people, characters, and reviews.
- **page** (int, optional) Page number of the results. Defaults to None.
- **parameters** (dict, optional) Dictionary containing key,value pairs for ?key=value in url query. Defaults to None.

Returns Dictionary containing top items on MyAnimeList.

```
>>> await jikan.top(type='manga')
>>> await jikan.top(type='anime', page=2)
```
 $user_by_id(*user_id: int*) \rightarrow Dict[str, Any]$ 

Gets user name and url from MAL ID

Parameters **user\_id** (int) – MyAnimeList user ID

Returns Dictionary containing information about the user ID

Return type Dict

#### **Examples**

**>>> await** jikan.user\_by\_id(user\_id=1)

- **user\_list** (*id: int, extension: Optional[str]* =  $None$ )  $\rightarrow$  Dict[str, Any] Deprecated: Gets user list information.
- **users**(*username: str*, *extension: Optional[str] = None*, *page: Optional[int] = None*, *parameters: Op-* $\text{tional}[\text{Dict}[\text{str}, \text{Any}]] = \text{None} \rightarrow \text{Dict}[\text{str}, \text{Any}]$

Gets information about the user.

#### **Parameters**

- **username** (str) MyAnimeList username.
- **extension** (str, optional) Special information (via URL param) to get of the producer. Possible values are in the Jikan API documentation. Defaults to None.
- **page** (int, optional) Page number of the results. Check API doc for information on which extensions accept paging. Defaults to None.
- **parameters** (dict, optional) Dictionary containing key, value pairs for ?key=value in url query. Defaults to None.

Returns Dictionary containing information about the user.

Return type Dict

## **Examples**

```
>>> await jikan.users(username='Xinil')
>>> await jikan.users(username='Xinil', extension='full')
>>> await jikan.users(username='Xinil', extension='friends', page=2)
>>> await jikan.users(username='Xinil', extension='history', parameters={'type
\leftrightarrow': 'anime'})
```
**watch** (*extension: str, parameters: Optional[Dict[str, Any]] = None*)  $\rightarrow$  Dict[str, Any] Gets information about recent activity of *type* resource.

#### Parameters

- **extension** (str, optional) Special information (via URL param) to get of the producer. Possible values are in the Jikan API documentation. Defaults to None.
- **parameters** (dict, optional) Dictionary containing key,value pairs for ?key=value in url query. Defaults to None.

Returns Dictionary containing information about recent/popular episodes or promos

Return type Dict

## **Examples**

```
>>> await jikan.watch(extension='episodes')
>>> await jikan.watch(extension='episodes/popular')
>>> await jikan.watch(extension='promos')
>>> await jikan.watch(extension='promos/popular', parameters={'limit': 10})
```
# CHAPTER 3

Indices and tables

- <span id="page-22-0"></span>• genindex
- modindex
- search

# Index

# <span id="page-24-0"></span>Symbols

\_\_init\_\_() (*jikanpy.AioJikan method*), [9](#page-12-2) \_\_init\_\_() (*jikanpy.Jikan method*), [1](#page-4-2)

# A

AioJikan (*class in jikanpy*), [9](#page-12-2) anime() (*jikanpy.AioJikan method*), [10](#page-13-0) anime() (*jikanpy.Jikan method*), [2](#page-5-0) anime\_episode\_by\_id() (*jikanpy.AioJikan method*), [10](#page-13-0) anime\_episode\_by\_id() (*jikanpy.Jikan method*), [2](#page-5-0)

# B

base (*jikanpy.AioJikan attribute*), [9](#page-12-2) base (*jikanpy.Jikan attribute*), [1](#page-4-2)

# C

characters() (*jikanpy.AioJikan method*), [10](#page-13-0) characters() (*jikanpy.Jikan method*), [2](#page-5-0) close() (*jikanpy.AioJikan method*), [11](#page-14-0) clubs() (*jikanpy.AioJikan method*), [11](#page-14-0) clubs() (*jikanpy.Jikan method*), [3](#page-6-0)

# G

genres() (*jikanpy.AioJikan method*), [11](#page-14-0) genres() (*jikanpy.Jikan method*), [3](#page-6-0)

# J

Jikan (*class in jikanpy*), [1](#page-4-2)

## M

magazine() (*jikanpy.AioJikan method*), [11](#page-14-0) magazine() (*jikanpy.Jikan method*), [3](#page-6-0) manga() (*jikanpy.AioJikan method*), [11](#page-14-0) manga() (*jikanpy.Jikan method*), [3](#page-6-0) meta() (*jikanpy.AioJikan method*), [12](#page-15-0) meta() (*jikanpy.Jikan method*), [4](#page-7-0)

# P

people() (*jikanpy.AioJikan method*), [12](#page-15-0) people() (*jikanpy.Jikan method*), [4](#page-7-0) producers() (*jikanpy.AioJikan method*), [12](#page-15-0) producers() (*jikanpy.Jikan method*), [4](#page-7-0)

# R

```
random() (jikanpy.AioJikan method), 13
random() (jikanpy.Jikan method), 4
recommendations() (jikanpy.AioJikan method), 13
recommendations() (jikanpy.Jikan method), 5
reviews() (jikanpy.AioJikan method), 13
reviews() (jikanpy.Jikan method), 5
```
# S

schedules() (*jikanpy.AioJikan method*), [13](#page-16-0) schedules() (*jikanpy.Jikan method*), [5](#page-8-0) search() (*jikanpy.AioJikan method*), [14](#page-17-0) search() (*jikanpy.Jikan method*), [6](#page-9-0) season\_history() (*jikanpy.AioJikan method*), [14](#page-17-0) season\_history() (*jikanpy.Jikan method*), [6](#page-9-0) seasons() (*jikanpy.AioJikan method*), [15](#page-18-0) seasons() (*jikanpy.Jikan method*), [6](#page-9-0) session (*jikanpy.AioJikan attribute*), [9](#page-12-2) session (*jikanpy.Jikan attribute*), [1](#page-4-2)

# T

top() (*jikanpy.AioJikan method*), [15](#page-18-0) top() (*jikanpy.Jikan method*), [7](#page-10-0)

# U

user\_by\_id() (*jikanpy.AioJikan method*), [16](#page-19-0) user\_by\_id() (*jikanpy.Jikan method*), [7](#page-10-0) user\_list() (*jikanpy.AioJikan method*), [16](#page-19-0) user\_list() (*jikanpy.Jikan static method*), [8](#page-11-0) users() (*jikanpy.AioJikan method*), [16](#page-19-0) users() (*jikanpy.Jikan method*), [8](#page-11-0)

# W

watch() (*jikanpy.AioJikan method*), [16](#page-19-0) watch() (*jikanpy.Jikan method*), [8](#page-11-0)